### **Recursion and More**

#### 11-19-2010

# **Opening Discussion**

- **IcP solutions.**
- Minute essay comments:
	- Other ways of detecting the button with a pattern.
	- Why would you pick different options?
	- Study sheet for final.

### **XML Patterns**

- You can use patterns to pull out parts of XML or match on different types of nodes.
- Simply put the variable names you want inside of curly braces.
	- $\bullet$  val <a>{s}</a> = node

## **List and Collection Patterns**

- You can also make patterns with collections.
	- case Array( $a,b,c$ ) =>  $\prime\prime$  use  $a, b,$  and  $c$
- **Even more cool is what you can do with Lists.** 
	- case h:: $t \Rightarrow$  // h is head and t is tail
	- $\blacksquare$  case a::b::Nil => // two element List
- **This can be ideal for recursive methods on lists.** 
	- $\blacksquare$  def len(lst:List[Int]) = lst match {
		- $\blacksquare$  case Nil  $\spadesuit$  0
		- $\blacksquare$  case h:: $t \Rightarrow 1 + len(t)$

### **Patterns Everywhere**

- **Patterns are used in a lot of places in Scala, not** just cases and matches.
- **The initial declaration of variables is a pattern** match. That is why we could assign from tuples.
- The "variable name" in a for loop is actually a pattern. If the pattern isn't matched by an element, that element is skipped.

## **Sets, Maps, and Buffers**

- **The Scala collections library is a lot richer than** just Lists and Arrays.
- **I** want to introduce three other types of collections to you as they can make your life a lot easier for certain tasks.
- **They are all parametric so they can work on a** variety of types.

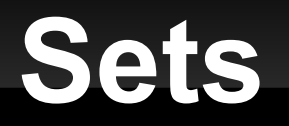

- **This is a collection that isn't ordered and** doesn't allow duplicates.
- **There are both mutable and immutable sets. By** default you get the immutable version.

### **Buffers**

- A buffer is a sequence, like an array or a list, but it is mutable like an array and grows like a list.
- You find these in the scala.collection.mutable package.

### **Maps**

- **This collection type has two type parameters for** a key and a value type.
- You store values and look them up by key.
- The keys are unique.
- **There are both mutable and immutable maps.** By default you get the immutable version.

### **The Power of Recursion**

- **Previously we used recursion to create** iteration. This is done with a recursive method that calls itself once and can often be done better with loops.
- The real power of recursion comes in when the method calls itself two or more times.
- The call stack provides memory so recursion can do one thing, then come back and do another.

## **Fibonacci Numbers**

- The simplest example of a recursive function that calls itself more than once is the Fibonacci numbers.
	- 1, 1, 2, 3, 5, 8, 13, 21, ...
- **Each number is the sum of the two before it.** 
	- f(n)=if(n>2) f(n-1)+f(n-2) else 1
- Simple, but not great.

### **Towers of Hanoi**

- A classic example of recursion is solving the Towers of Hanoi.
- **This game is generally made with disks and** three pegs.
- You need to move the disks from one peg to another.
	- Can only move one disk at a time.
	- Can't place a disk on one smaller than it.
- Solution to N disks: move N-1 disks, move 1 disk, move N-1 disks.

#### **Mazes**

- My favorite example is mazes.
- Consider a maze as a 2-D grid with each square either filled or not.
- Now the challenge is to find the length of the shortest path through the maze.
- **How do you do that?**

### **Minute Essay**

- What questions do you have about stuff?
- **Interclass Problem:** 
	- Convert the weather data CSV to XML (with a program).
	- Or
	- Use all three sorts to sort some type of case class by a field.